## W3150+AW5100Errata Sheet

Document History

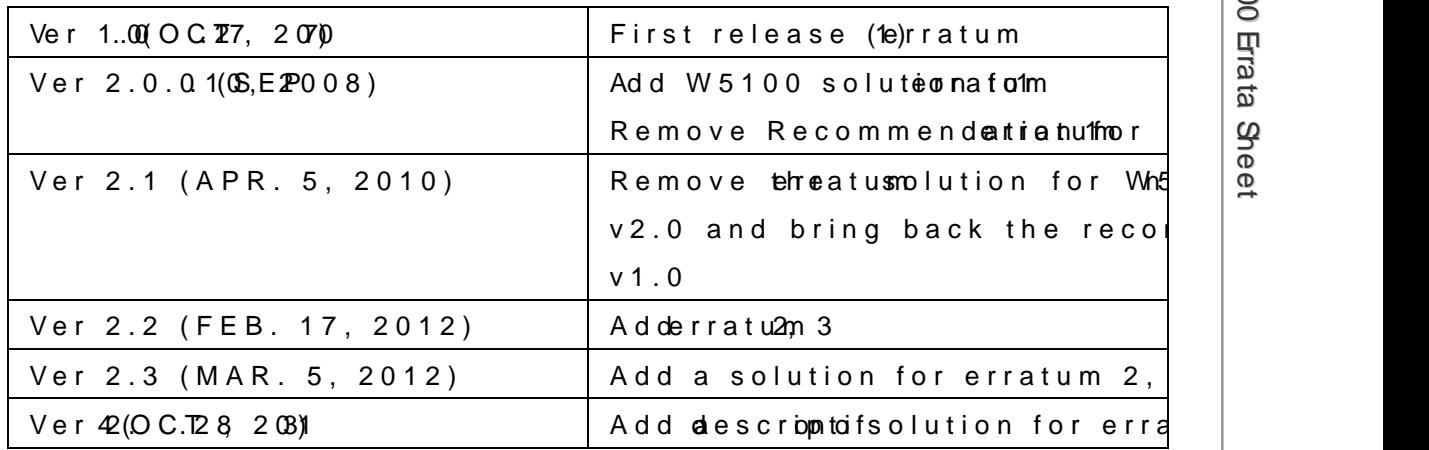

© 2012 WIZnet Ctd, All Rights Reserved. For more information, visit hotulp: w/e how wite wizanet.co.kr

© Copyr 2g0h2WIZnet Cubd, All rightes vreeds.

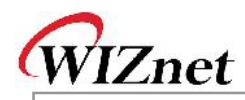

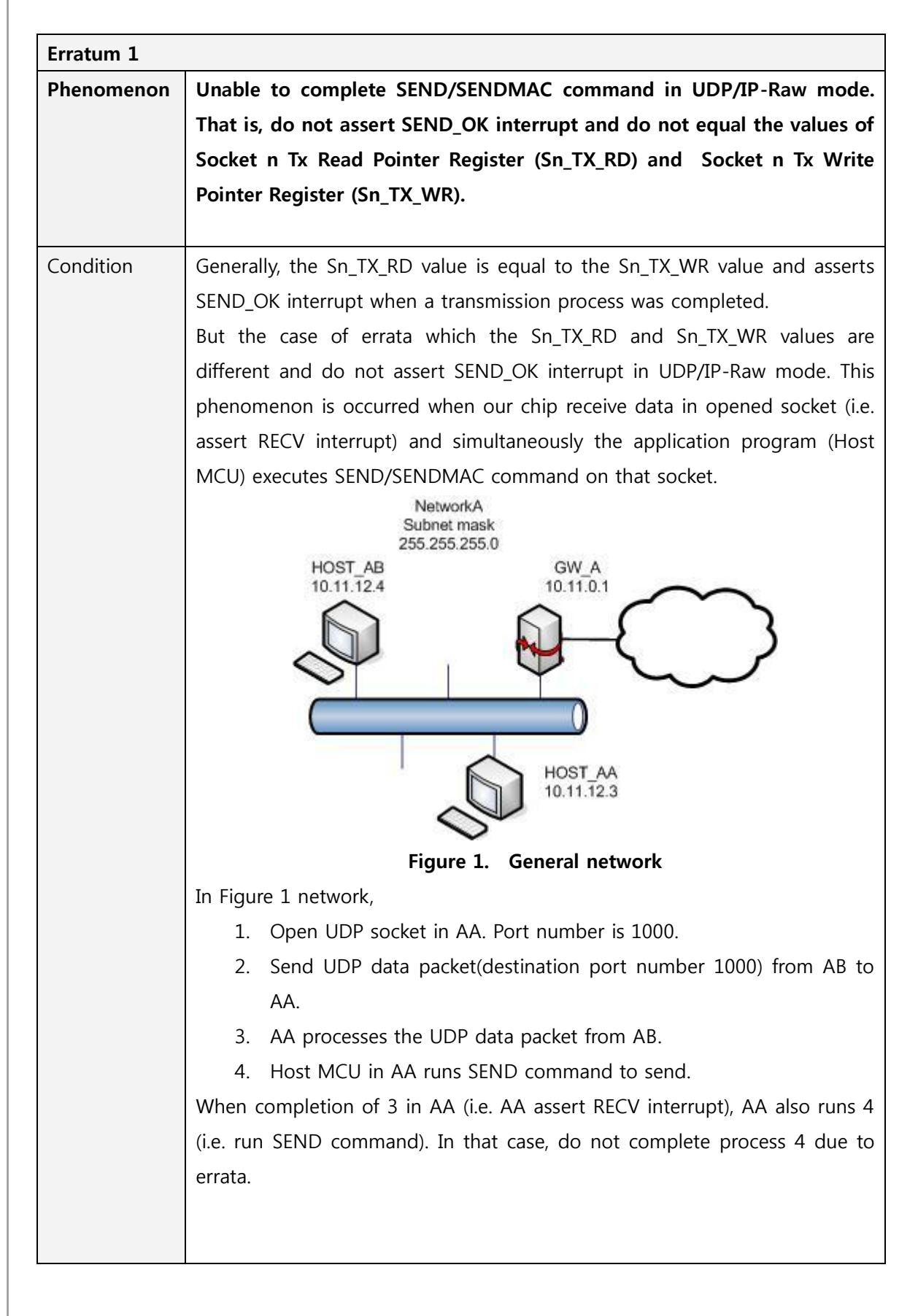

**W** 

**315 0 A + / W**

**510 0**

**Errata**

**S h e et**

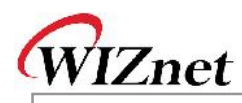

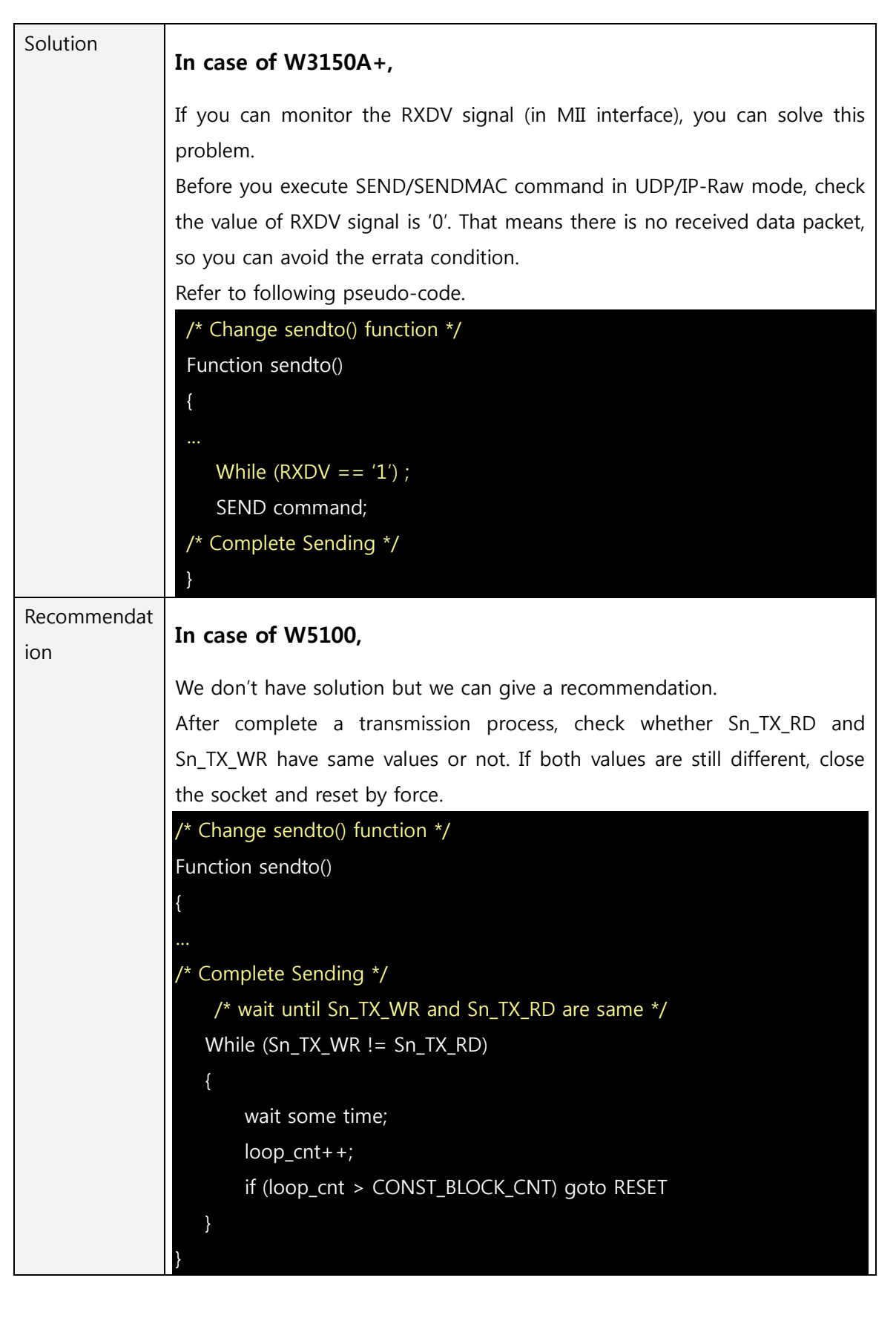

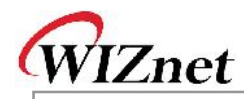

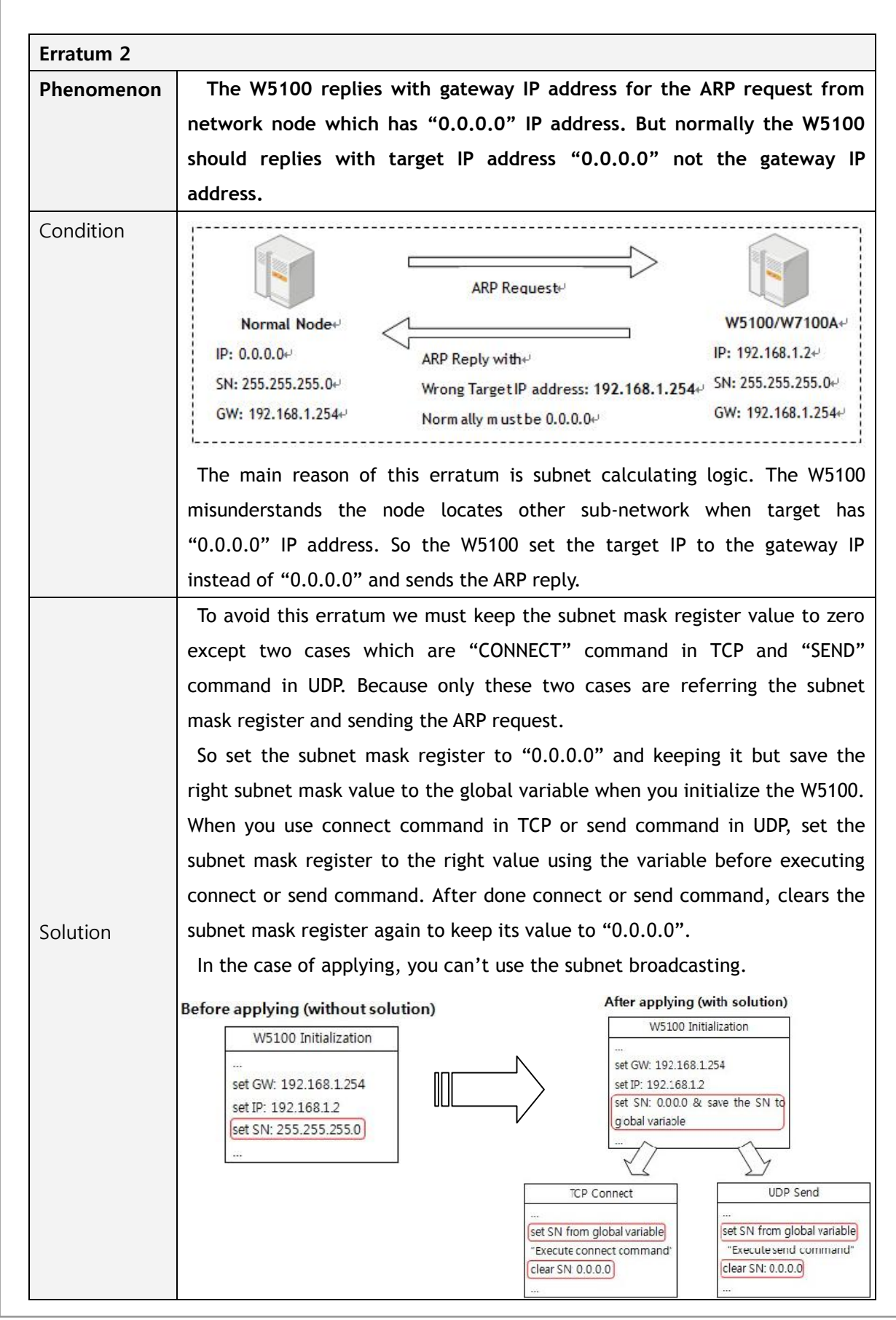

© Copyright 2012 WIZnet Co., Ltd. All rights reserved.

4/7

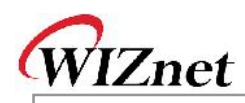

Example pseudo code:

{

}

{

/\* Global variable declaration for subnet mask value \*/

unsigned char subnet val[4];

/\* W5100 initialization function \*/

Function Initialize W5100()

```
/* Clear the subnet mask register */
```
IINCHIP\_WRITE(SUBR0, 0);

IINCHIP\_WRITE(SUBR1, 0);

IINCHIP\_WRITE(SUBR2, 0);

IINCHIP\_WRITE(SUBR3, 0);

/\* Save the right subnet mask value if the subnet is 255.255.255.0 \*/

subnet\_val[0] = 255;

subnet\_val[1] = 255;

subnet\_val[2] = 255;

```
subnet_val[3] = 0;
```
/\* TCP connect function \*/ Function TCP\_Connect( )

/\* Set the subnet mask register to the right value using the variable \*/ IINCHIP\_WRITE(SUBR0, subnet\_val[0]); IINCHIP\_WRITE(SUBR1, subnet\_val[1]); IINCHIP\_WRITE(SUBR2, subnet\_val[2]);

IINCHIP\_WRITE(SUBR3, subnet\_val[3]);

- /\* Execute TCP connect command \*/ IINCHIP\_WRITE(Sn\_CR(socket), Sn\_CR\_CONNECT);
- /\* Wait for command done \*/

while(Sn\_CR(socket));

```
/* Clear the subnet mask register again and keep it */
```
IINCHIP\_WRITE(SUBR0, 0);

IINCHIP\_WRITE(SUBR1, 0);

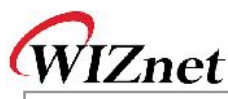

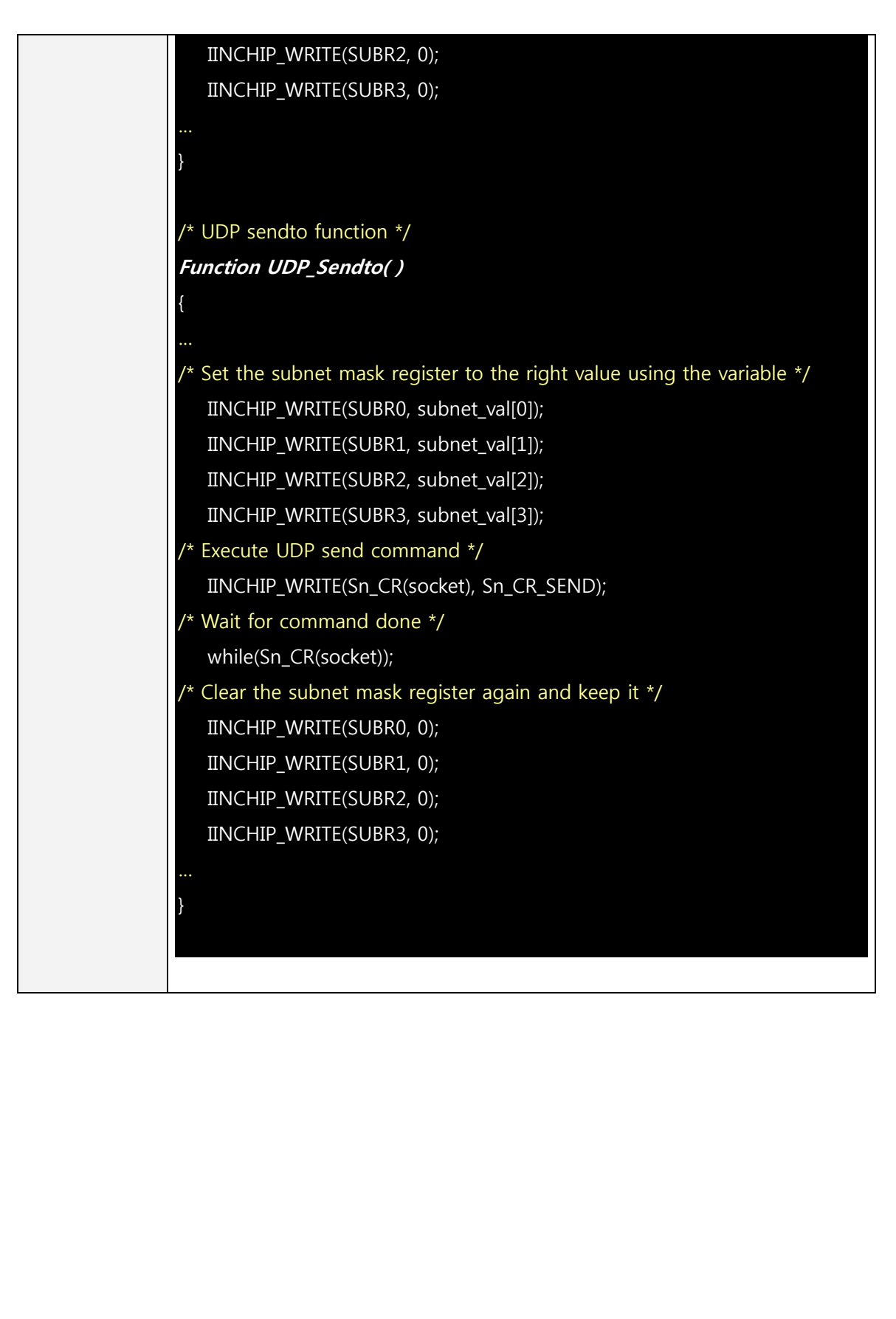

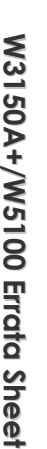

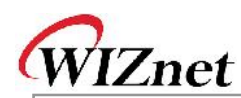

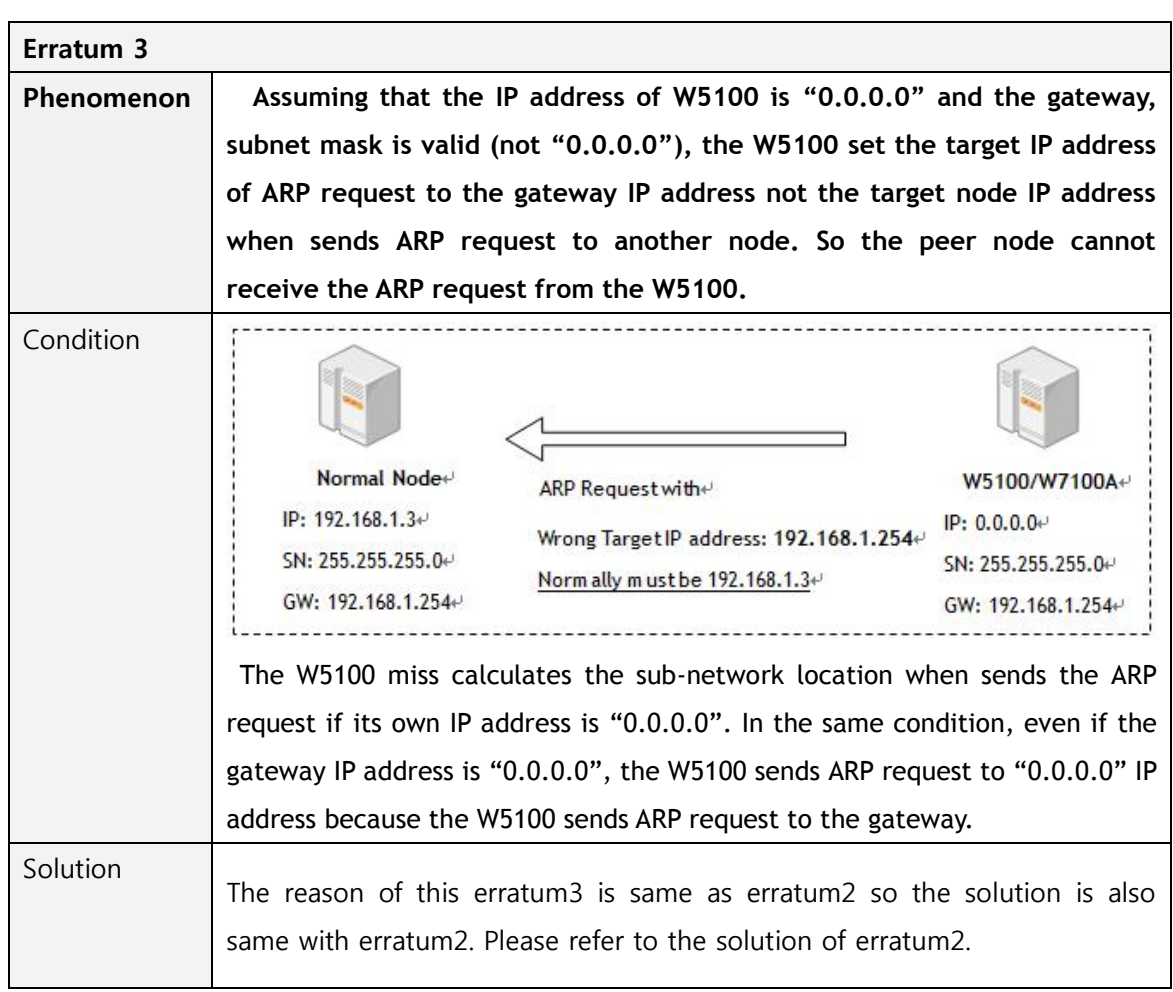